StarDot NVR +Активация Скачать [32|64bit] (Final 2022)

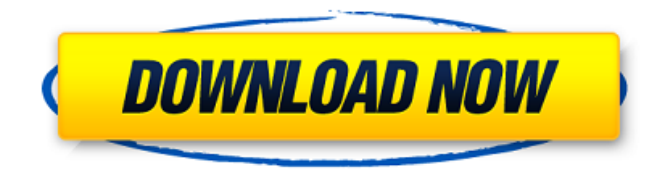

StarDot NVR Full Crack — это компактный, простой в использовании сетевой видеорегистратор, который позволяет создавать полноценный видеоархив движения в режиме реального времени или с возможностью резервного копирования. Создавайте одно- или многоадресные записи для видео наблюдения или данных DV, включая: MP4 (H.264 и H.265), FLV, MOV, AVI, DVCpro, DVR-MS, WMA. Запуск,

# остановка, пауза, быстрая перемотка

вперед, перемотка назад, получение предыдущего кадра и воспроизведение всех записей одним щелчком мыши. Создавайте собственные группы связанных записей камер и назначайте разрешения. Добавляйте списки записей, переименовывайте записи. Посетите магазин iTunes: StarDot NVR Описание Айтюнс: StarDot NVR — это компактный, простой в использовании сетевой видеорегистратор, который позволяет создавать полноценный видеоархив движения в режиме

реального времени или с возможностью резервного копирования. Создавайте одно- или многоадресные записи для видео наблюдения или данных DV, включая: MP4 (H.264 и H.265), FLV, MOV, AVI, DVCpro, DVR-MS, WMA. Запуск, остановка, пауза, быстрая перемотка вперед, перемотка назад, получение предыдущего кадра и воспроизведение всех записей одним щелчком мыши. Создавайте собственные группы связанных записей камер и назначайте разрешения. Добавляйте списки

записей, переименовывайте записи. Посетите Google Play: StarDot NVR Описание Гугла: StarDot NVR — это компактный, простой в использовании сетевой видеорегистратор, который позволяет создавать полноценный видеоархив движения в режиме реального времени или с возможностью резервного копирования. Создавайте одно- или многоадресные записи для видео наблюдения или данных DV, включая: MP4 (H.264 и H.265), FLV, MOV, AVI, DVCpro, DVR-MS, WMA. Запуск, остановка, пауза, быстрая перемотка

### вперед, перемотка назад, получение

предыдущего кадра и воспроизведение всех записей одним щелчком мыши. Создавайте собственные группы связанных записей камер и назначайте разрешения. Добавляйте списки записей, переименовывайте записи. Посетите Магазин Windows: StarDot NVR Описание окна: StarDot NVR — это компактный, простой в использовании сетевой видеорегистратор, который позволяет создавать полноценный видеоархив движения в режиме реального времени или с

возможностью резервного копирования.Создавайте одно- или многоадресные записи для видео наблюдения или данных DV, включая: MP4 (H.264 и H.265), FLV, MOV, AVI, DVCpro, DVR-MS, WMA.

**StarDot NVR Crack +**

Комплексная и довольно простая, но функциональная система NVR, разработанная для того, чтобы вы могли сохранять записанные видео на свой компьютер. Как правильно выбрать программное обеспечение

для видеонаблюдения? В этой статье мы хотим показать вам, как правильно выбрать программное обеспечение для видеонаблюдения. Программное обеспечение для видеонаблюдения с открытым исходным кодом является бесплатным и открытым исходным кодом, также называемым программным обеспечением без лицензии, это программное обеспечение, которое позволяет другим копировать, изменять и распространять его. Традиционно для покупки доступно программное обеспечение без лицензии. В

индустрии программного обеспечения программное обеспечение с открытым исходным кодом известно как программное обеспечение GPL или программное обеспечение под лицензией GPL. Это форма бесплатного программного обеспечения с открытым исходным кодом, где пользователи могут проверить в соответствии с условиями лицензии, что делать с программным обеспечением и как его модифицировать или распространять.

В соответствии с этими правилами

исходным кодом может стать проприетарным или закрытым исходным кодом, требующим несвободных лицензий. В индустрии программного обеспечения лицензии с открытым исходным кодом делятся на лицензии на свободное программное обеспечение, которые требуют, чтобы производные работы были выпущены и известны как свободное программное обеспечение. Критерии, которые мы используем, чтобы рекомендовать программное обеспечение для видеонаблюдения для бизнеса: Поддерживаемые технологии

Поддерживаемая технология является наиболее важным критерием при принятии решения о покупке системы видеонаблюдения, поскольку многие предприятия будут зависеть от этой функции. Эффективно ли работает система видеонаблюдения с видеокамерами, камерами наблюдения и программным обеспечением svr/nvr? Легко использовать Важна простота использования системы видеонаблюдения. Насколько легко человек может управлять системой видеонаблюдения, является

критерием простоты использования. Будет ли легко управлять системой видеонаблюдения? Легко ли установить и настроить? Поддерживать Поддерживается ли программное обеспечение? Есть ли разница между "поддерживается" и "сертифицируется"? Насколько хорошо поддерживается и тестируется программное обеспечение? Операционная система и программное обеспечение NVR Как программное обеспечение для видеонаблюдения работает с вашей операционной системой и программным

### обеспечением NVR? Программное обеспечение для видеонаблюдения, которое хорошо работает с этими двумя программами, должно быть простым в установке и настройке. Ваша система видеонаблюдения должна поддерживаться операционной системой, которую вы используете, а программное обеспечение NVR должно быть максимально простым в использовании. Большинство продуктов на рынке не сертифицированы для операционных

систем Windows. Функции Функция

программного обеспечения для видеонаблюдения важна для многих предприятий. Предлагает ли программное обеспечение для видеонаблюдения расширенные функции, такие как масштабирование, панорамирование и масштабирование, 3D-панорамирование и масштабирование, видеокодеки, качество видео, потоковая передача экрана, просмотр изображений, облачный сервис и т. д.? Перки 1709e42c4c

**StarDot NVR Crack+**

Есть ли какое-либо программное обеспечение для обеспечения безопасности, такое как программное обеспечение NVR? А: Лучший вопрос: зачем вам программное обеспечение для обеспечения безопасности? Безопасность может быть проблемой для вас, потому что: Кто-то уже взломал вашу сеть, и вы опасаетесь, что он может сделать это снова. Вы слышали, что одни пароли более безопасны, чем другие. Вы слышали об

угрозах безопасности, связанных с отсутствием защиты вашей сети. Вы хотите защитить свою сеть, поскольку она содержит ценную деловую или личную информацию. Почему вам нужно программное обеспечение безопасности вместо программного обеспечения NVR: NVR (сетевой видеорегистратор) используется как самостоятельный продукт, который только записывает видео, он не работает в режиме реального времени, и вы не можете вручную управлять отдельными устройствами. VMS (система управления видео) — это

### программное или аппаратное

обеспечение, которое работает в режиме реального времени, и вы можете вручную управлять отдельными устройствами. Похоже, что NVR, который вам нужен, похож на VMS, и вы хотите, чтобы ваш VMS был бесплатным (как в пиве). Если вы не можете позволить себе NVR, вы никогда не сможете позволить себе VMS. С VMS: Ваша система защищена (как система) от кибератаки. Вы можете использовать его для управления и мониторинга отдельных устройств. Вы можете делать

видеозаписи в реальном времени. Вы можете манипулировать, сохранять, удалять, создавать резервные копии и управлять отдельными записанными видео. Вы можете выполнять углубленный поиск, чтобы найти определенные файлы или слова. Вы можете запланировать записи. Вы можете запланировать повторяющиеся расписания. Вы даже можете сделать автоматическую запись видео. С NVR (сетевым видеорегистратором): Ваша система защищена (как система) от кибератаки. Вы можете только

#### записывать видео. Вы можете только манипулировать, сохранять, удалять, создавать резервные копии и управлять записанными видео. Вы можете запланировать записи. Вы можете запланировать повторяющиеся расписания. Вы никогда не сможете делать видеозаписи в реальном времени.

**What's New in the?**

StarDot NVR — это система, обладающая всеми возможностями сетевого видеорегистратора в смарт-

устройстве. цифровая коробка, которая подключается к совместимым камерам и жестким дискам. StarDot NVR — это решение для вас, если вам нужно больше функций в простой в использовании пакет. Умный цифровой блок STARDOT NVR Охранное видеонаблюдение может быть первым, что приходит на ум при покупке нового дома. Что вы думаете об этом? StarDot NVR Скачать А: Программное обеспечение для записи видео с видеонаблюдения обычно монтируется и работает после того, как система уже запущена, независимо от того,

## сколько лет системе. В этом случае он

будет записывать, как только увидит движение. Старое оборудование все еще может записывать, когда вы включаете его в первый раз. Программное обеспечение на аппаратной основе является дополнением к тому, что вы можете делать с автономным автономным сетевым видеорегистратором — оно может иметь дополнительные функции, но без обнаружения движения или записи (часть основных функций). Он может иметь или не иметь возможность пропускать запись,

### когда система обнаруживает

движение. Безусловно, можно перейти на новую версию программного обеспечения, но вам может потребоваться запросить обновление. А: да, вы можете изменить версию видеозаписи на новую версию. Но чтобы в этом убедиться, нужно открыть консоль управления (настройки --> удаленное подключение --> настроить удаленное устройство) и загрузить новое ПО. В: Формы не проходят через iframe У меня есть простая настройка страницы «Свяжитесь с нами» с

### использованием Drupal 7 и Views (но без собственных форм Views), с

которой у меня возникли проблемы с работой. Вот как выглядит страница: Вы можете видеть, что есть кнопка отправки, которая отправляет мне электронное письмо, и текстовое поле. В обеих формах я добавил кнопку отправки с необходимым html-кодом. Обе формы не отправляются. Это электронное письмо, которое я получил после отправки формы Может ли кто-нибудь дать мне несколько советов о том, как решить эту проблему? А: Когда вы отправляете

форму на другом домене (например, свяжитесь с нами), сервер должен принять запрос и передать его другому серверу (например,ваш вебсервер), чтобы его можно было обработать. В вашем случае запрос исходит от

**System Requirements:**

Минимальные системные требования: я. Память: 2 ГБ ОЗУ для 32-разрядной версии, 4 ГБ ОЗУ для 64-разрядной версии. II. Вычислительная мощность: Intel Core 2 Duo или Intel Pentium 4 или AMD Athlon 64 III. Место на жестком диске: 15 МБ для 32-разрядной версии Windows 7, 16 МБ для 64-разрядной версии Windows 7. IV. Разрешение: 1024 х 768 v. Видеокарта: совместимая с DirectX 9.0 видеокарта с 64 МБ видеопамяти или выше Windows

ХР/Виста/7/8

#### Related links: